Motorola Surfboard Sbg6580 Wireless Router
Default Login
>>>CLICK HERE<<<

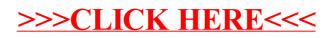